## SAP ABAP table BUPA\_BPERPATTCH\_BY\_IDQRY\_S\_SE2 {Proxy Structure (generated)}

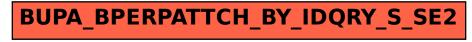